# *Lettre Info-Num n° 04* → *décembre2023*

**EDULAB**®

Chères et chers collègues,

*Dans la continuité de l'année précédente, nous reprenons notre clavier pour éditer le quatrième numéro « d'Info-Num » afin de continuer à vous partager des informations, des actions, des ressources et des évènements numériques en cours ou à venir … et ainsi de vous accompagner dans vos projets et vos pratiques numériques. Pour rendre plus efficace notre rôle de référents Edulab, n'hésitez pas à nous faire remonter vos besoins (matériels, formations, accompagnements ...) mais aussi les détails ou les informations que vous souhaiteriez trouver dans cette publication. Nous vous souhaitons de passer de bonnes fêtes de fin d'année.*

*Cordialement. L'équipe des Edulab du Lot*

## **Evolution de PIX :**

*Cette année, les certifications se dérouleront :*

- ➢ *Lycées (élèves de Terminale, en LGT et LP, de CAP, et étudiants en 2e année de BTS et CPGE) : du 06 Novembre 2023 au 29 Mars 2024.*
- ➢ *Collèges (élèves de 3ème) : du 04 Mars 2023 au 14 Juin 2024.* Lien vers la page PIX sur le **[site de la DRANE](https://pedagogie.ac-toulouse.fr/dane/pix-plateforme-de-developpement-et-de-certification-des-competences-numeriques)** Lien vers la **[page Eduscol](https://eduscol.education.fr/721/evaluer-et-certifier-les-competences-numeriques)**

## *Nouveauté pour cette année en collège :*

## **Nouveau en sixième : l'attestation de sensibilisation aux compétences numériques**

Face aux enjeux d'éducation au numérique et de lutte contre le cyberharcèlement et afin de lutter contre les discours de haine et les contenus illicites en ligne, la Loi confortant le respect des principes de la République fixe que « À l'issue de l'école primaire et du collège, les élèves reçoivent une attestation certifiant qu'ils ont bénéficié d'une sensibilisation au bon usage des outils numériques et des réseaux sociaux ainsi qu'aux dérives et aux risques liés à ces outils».

Le déploiement est généralisé à la rentrée 2023 à tous les établissements volontaires et **le caractère obligatoire est prévu à la rentrée 2024** pour toutes les classes de 6e.

*Concrètement, trois parcours Pix spécialement conçus pour les élèves de 6e sont proposés. Ils se déploient en trois temps :*

- ➢ *Durant le 1er trimestre : un parcours consacré au domaine 4 du cadre de référence des compétences numériques (CRCN) « Protection et sécurité » avec des questions spécifiques sur le cyberharcèlement afin de sensibiliser les élèves aux bons réflexes et aux bonnes pratiques numériques à adopter.*
- ➢ *Dans le second trimestre : un parcours « Initiation aux compétences numériques » (domaines 1, 2, 3 et 5 du CRCN) visant à poser les premiers jalons d'une culture numérique.*
- ➢ *En fin d'année : un parcours final d'évaluation permettant la délivrance de l'attestation. d'un parcours pour les élèves de 6ème sur la protection et la sécurité numérique. [Plus de détails](https://eduscol.education.fr/721/evaluer-et-certifier-les-competences-numeriques#summary-item-0)*

## *Pour rappel :*

En tant qu'enseignant, il vous est possible de tester les [parcours thématiques et disciplinaires](https://view.genial.ly/5ebd118340d96b0d0eaa6eb7/interactive-content-test-campagnes) présents sur Pix Orga. *Mais attention : ces codes sont édités par la DRANE de Toulouse pour les enseignants et ne sont pas à diffuser auprès des élèves. Les parcours à destination des élèves sont à éditer dans le Pix Orga de leur établissement d'appartenance.*

## **La Certification Pix + Edu pour les enseignants :** *vidéo de présentation du CRCN-Édu*

*Déploiement du parcours d'auto-positionnement Pix+ Édu : un parcours Pix spécialement conçu pour les enseignants et personnels d'éducation comme levier de renforcement des compétences numériques à l'École.*

Le dispositif Pix+ Édu vise à renforcer la culture numérique professionnelle des enseignants et des personnels d'éducation. Les compétences numériques professionnelles attendues sont définies dans le **cadre de référence des compétences numé-**

**riques pour l'éducation (CRCN-Édu)**, inspiré du **DigCompEdu**. Le dispositif est constitué d'un parcours d'auto-positionnement, de parcours d'auto-formation et d'entraînement en ligne, et de formations pour accompagner la montée en compétences.*[Plus de détails](https://pedagogie.ac-toulouse.fr/drane/pix-edu)*

**Code de la campagne pour le Lot :** *(attention, il y a une campagne différente par département)*

**CRCN-Édu** m

### *Les compétences en détails*

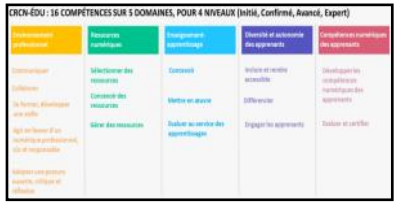

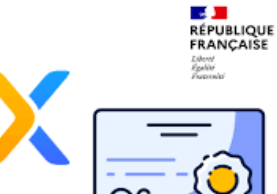

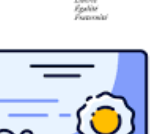

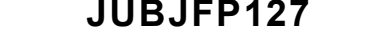

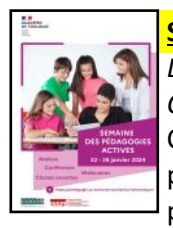

## **Semaine des pédagogies actives 2024 :**

*La DRANE Occitanie, en partenariat avec Canopé Occitanie, l'INSPE Toulouse Occitanie Pyrénées et l'équipe CARDIE de l'académie de Toulouse, organise une Semaine des pédagogies actives du 22 au 26 janvier 2024.* Cette semaine offre l'opportunité de rencontrer des enseignants, des formateurs et des médiateurs Canopé qui ont à cœur de partager et d'échanger autour des pratiques pédagogiques actives et/ou de leurs projets de classe utilisant le numérique.

La **[thématique centrale](https://pedagogie.ac-toulouse.fr/drane/span)** cette année sera celle des usages de l'intelligence artificielle en éducation en faveur de l'autonomie, de l'engagement et de la formation à l'esprit critique de l'élève.

## **Intelligence Artificielle** *(rappel)* **:**

L'intelligence artificielle est un ensemble de techniques et de procédés qui permettent à des algorithmes de fournir des réponses à des problèmes comme reconnaître une adresse, traduire un texte, conduire une voiture, toutes sortes de tâches que la puissance de calcul maintenant disponible permet de réaliser pour l'homme ... **[accès à la rubrique](https://pedagogie.ac-toulouse.fr/drane/ia)** ...

**Quizinière :** est un outil qui permet aux enseignants et aux formateurs de créer et de corriger des exercices en ligne en toute simplicité :

*Choisissez les ingrédients et concoctez votre propre recette : textes, images, QCM, enregistrements audio, vidéos, textes à trous, formules mathématiques.*

*Diffusez aux élèves, corrigez les copies, commentez et visualisez les statistiques pour votre exercice ; Partagez vos exercices avec la communauté des enseignants via le catalogue ou en partage privé.*

**[Accès à](https://www.quiziniere.com/login) [l'application](https://www.quiziniere.com/login)** $\mathbb{Q}$ l. Quizinière

Quizinière est un outil gratuit, conforme RGPD, et respectueux de la protection des données personnelles.

La Quizinière est une application en ligne développée par le Canopé de Clermont-Ferrand. Elle permet de créer des quiz, exercices et évaluations et de les diffuser aux élèves. Sans créer de compte, ces derniers renvoient leur copie.

## **Les stages ... l'EAFC (Ecole Académique de la Formation Continue) :** lien [Accueil du site.](https://pedagogie.ac-toulouse.fr/eafc/)

- Consultation du PrAF 2023-2024 et candidature tout au long de l'année
- i L'EAFC vous accompagne dans ces changements en vous proposant : des tutoriels vidéos personnalisés selon [vos profils](https://pedagogie.ac-toulouse.fr/eafc/praf) : Personnels ATSS, personnels de l'encadrement et personnels du second degré ; une foire aux questions ; un lexique de la formation précisant les nouveaux termes utilisés.
- Dans un premier temps il faut "s'abonner" à la formation qui vous intéresse puis vous recevrez un courriel pour vous "préinscrire" (6 semaines avant la date de la formation), je vois si je suis retenu puis je reçois ma convocation ...

*… tutos … liens … trucs et astuces … matériels … expériences … podcasts* 

*Les rubriques de vos EduLAB :* [Gourdon](https://leo-ferre.mon-ent-occitanie.fr/edulab/) [Gramat](https://garenne.mon-ent-occitanie.fr/edulab-colleges-lycees-lot-est/) [Souillac](https://vicat.mon-ent-occitanie.fr/edul-b-lot-est/) *[les éditions précédentes de votre Info](https://garenne.mon-ent-occitanie.fr/edulab-colleges-lycees-lot-est/info-num-15500.htm)-Num*

- ➢ Le site de la DRANE (Direction de Région Académique du Numérique pour l'Éducation) → cliquez [ICI](https://pedagogie.ac-toulouse.fr/dane/)
- $▶$  Portail pédagogique de l'académie de Toulouse (disciplines, actions, parcours ...) → cliquez [ICI](https://pedagogie.ac-toulouse.fr/)
- $\triangleright$  Eduscol : ressources numériques pour l'école (Lumni, BRNE ...)  $\rightarrow$  cliquez [ICI](https://eduscol.education.fr/201/ressources-numeriques-pour-l-ecole)
- ➢ Faire un formulaire à partir d'un PDF en ligne (pas de compte, pas d'installation …) → cliquez [ICI](https://garenne.mon-ent-occitanie.fr/lectureFichiergw.do?ID_FICHIER=40532)
- ➢ EPS Gérer la course d'orientation avec Orienteering → cliquez [ICI](https://www.youtube.com/watch?v=TCQpD0QOs3o)
- ➢ Rédiger ses bulletins avec la saisie vocale cliquez [ICI](https://vicat.mon-ent-occitanie.fr/edul-b-lot-est/rediger-ses-bulletins-avec-la-saisie-vocale-20959.htm)
- ➢ PIX (Le CADRE de RÉFÉRENCE des COMPÉTENCES NUMÉRIQUES) cliquez [ICI](https://pedagogie.ac-toulouse.fr/drane/observatoire-numerique/le-cadre-de-reference-des-competences-numeriques)
- ➢ Tout sur l'ENT Collèges Lycées → cliquez [ICI](https://pedagogie.ac-toulouse.fr/dane/usages/ent)
- $\triangleright$  Créer un groupe avec Scribe  $\rightarrow$  cliquez [ICI](https://garenne.mon-ent-occitanie.fr/lectureFichiergw.do?ID_FICHIER=51600)

*…*

➢ Le réseau Canopé → cliquez [ICI](https://www.reseau-canope.fr/)

## *Présentation du matériel :*

## **Kit de [visioconférence Numétis](https://view.genial.ly/6411e7606ff2fc0010f1175b/presentation-presentation-materiel-edulab) :**

Superbe et très simple Caméra/ Micro/ Enceinte de table All in one Autonome 4K PTz Intelligence artificielle (Gestion du micro 5 m et du tracking vidéo) 120 degrés, Enceinte 10W (Optimisée pour la voix),

Housse de transport et câble USB 3M fournis.

*[vidéo de présentation.](https://youtu.be/iJcWKVUrNGs)*

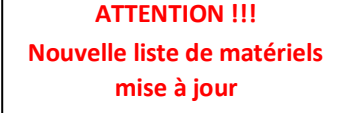

## **[Matériels à votre disposition](https://pedagogie.ac-toulouse.fr/drane/edul-b#materiel) en prêt dans les Edulab.**

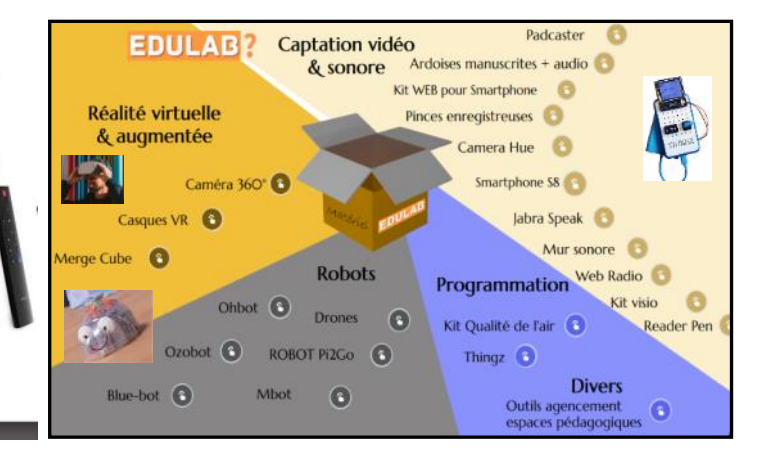

Sofia-FMO acad